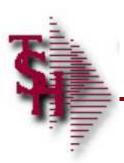

# Records Retention Management

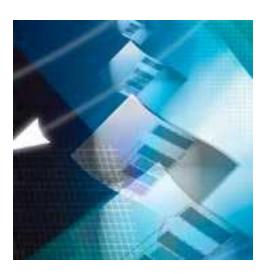

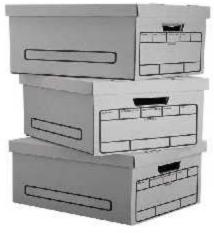

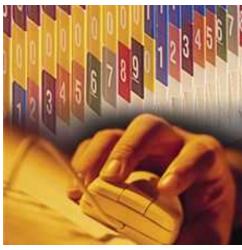

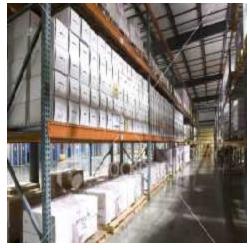

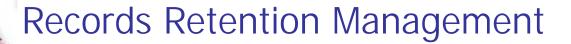

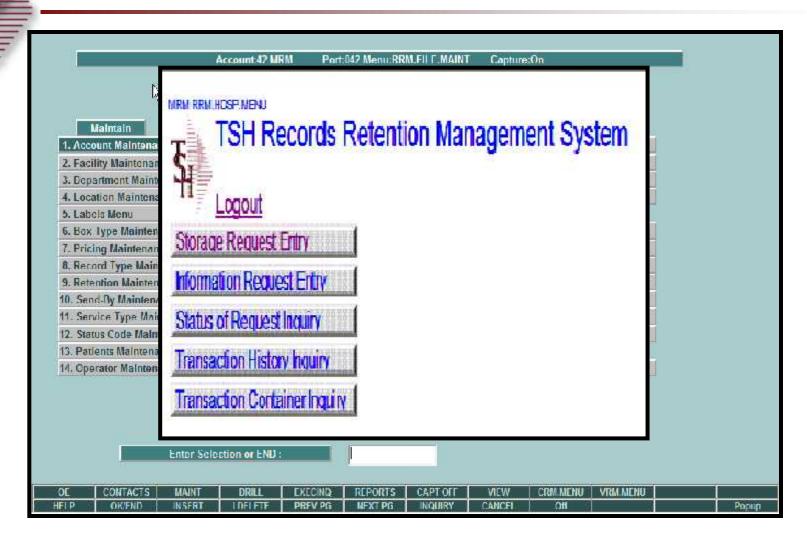

Storage, Retrieval and Billing

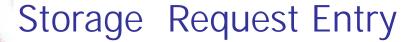

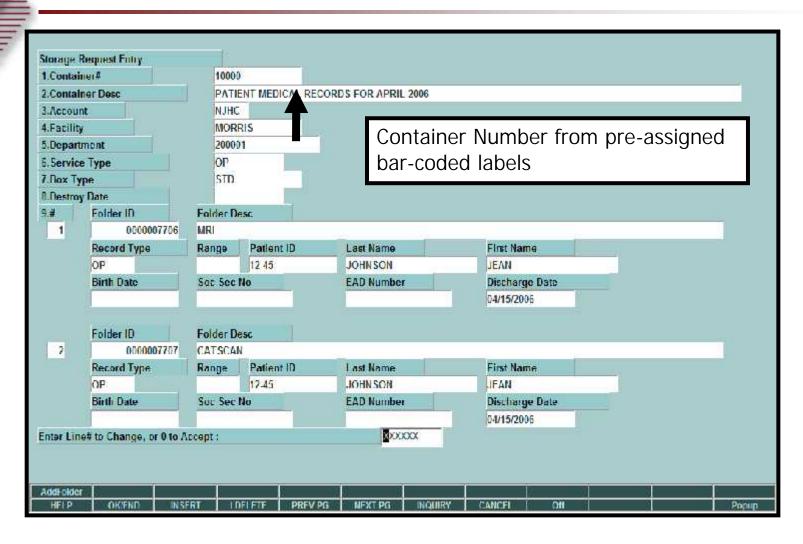

Entered by Account On-site

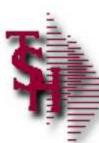

# Storage Request Entry

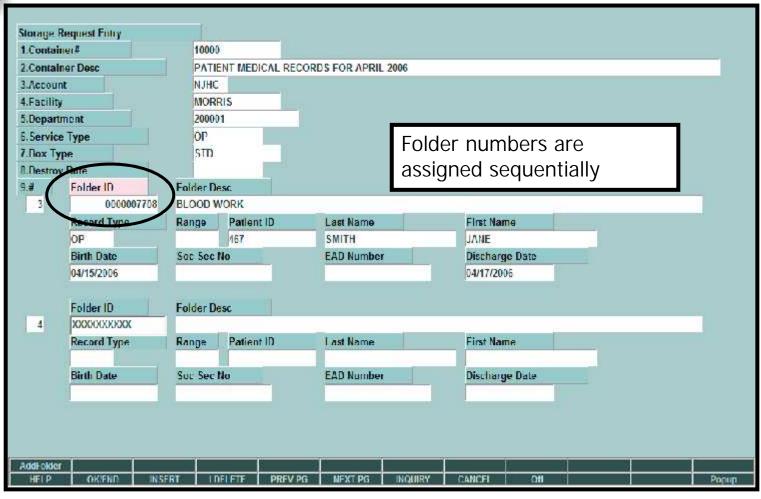

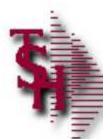

# Storage Request Entry

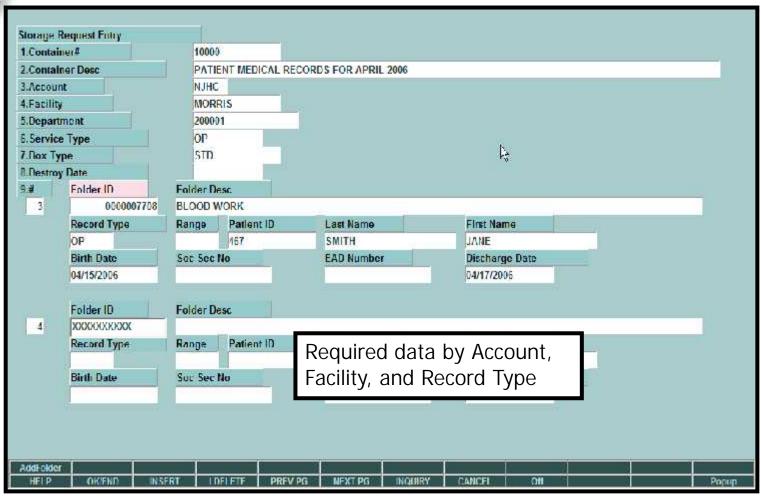

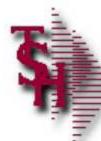

# Storage Request Entry Web

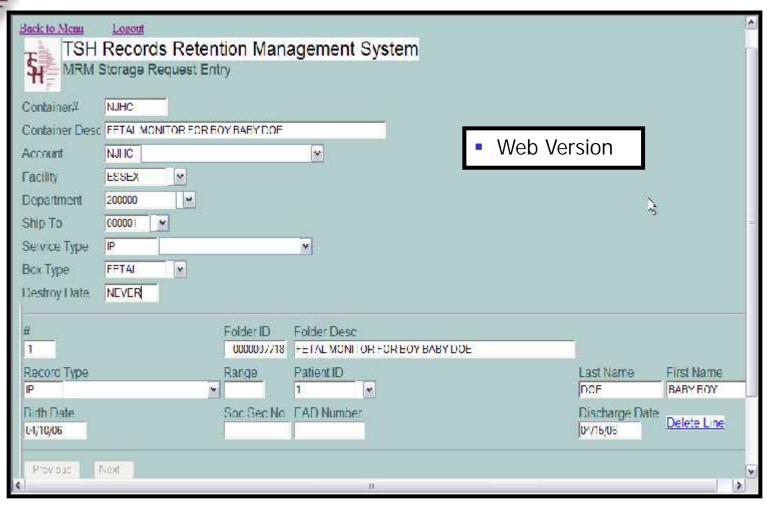

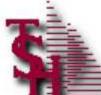

# Container Pickup / Received / Stored

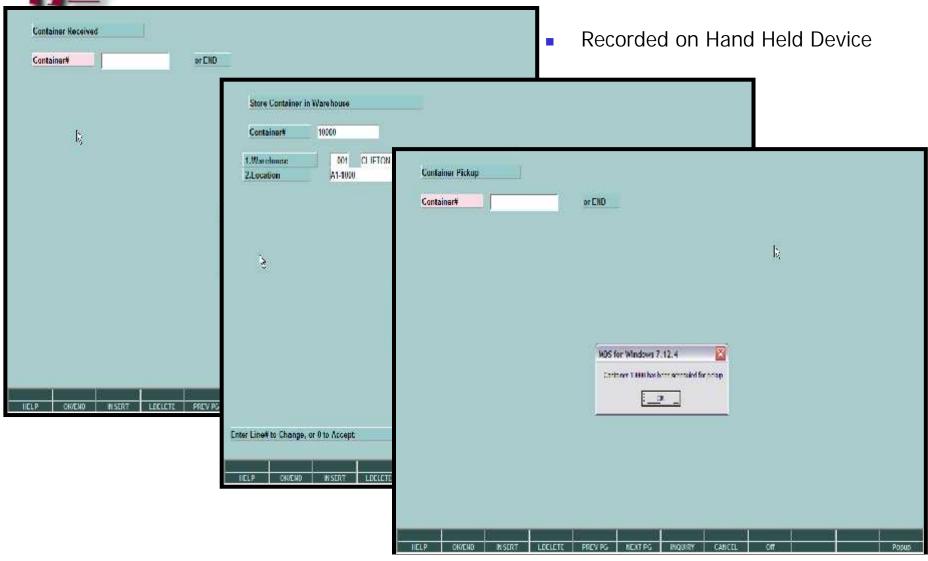

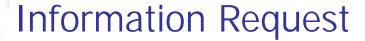

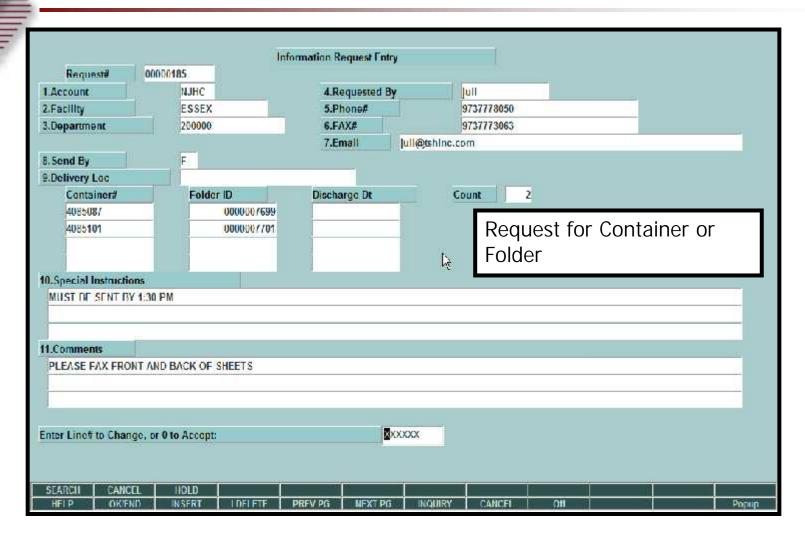

Request Via Web-based Procedure

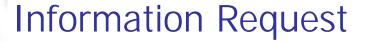

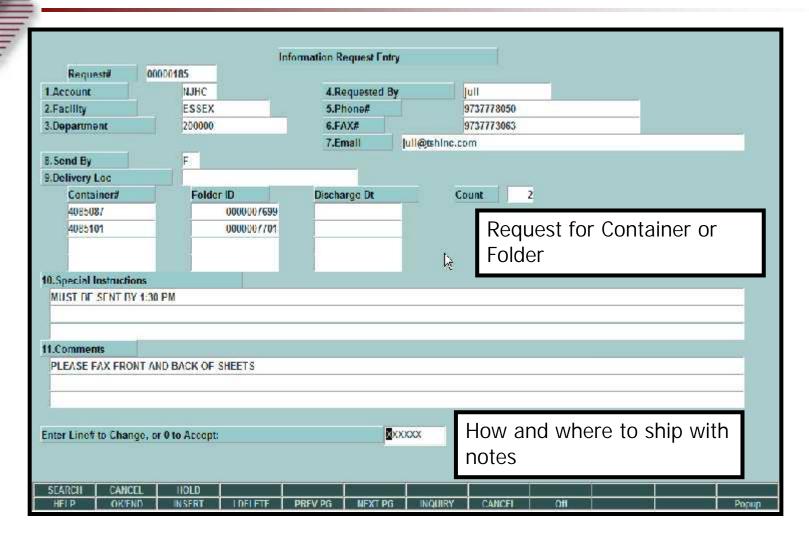

Request Via Web-based Procedure

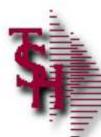

#### Information Request

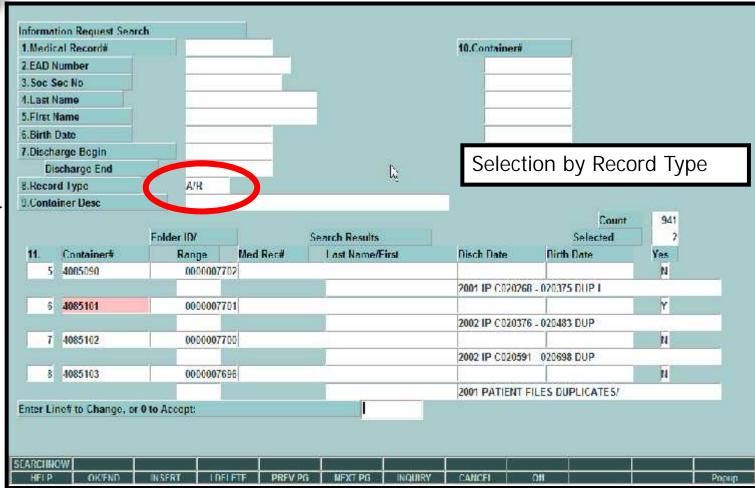

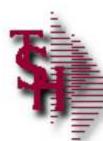

#### Information Request

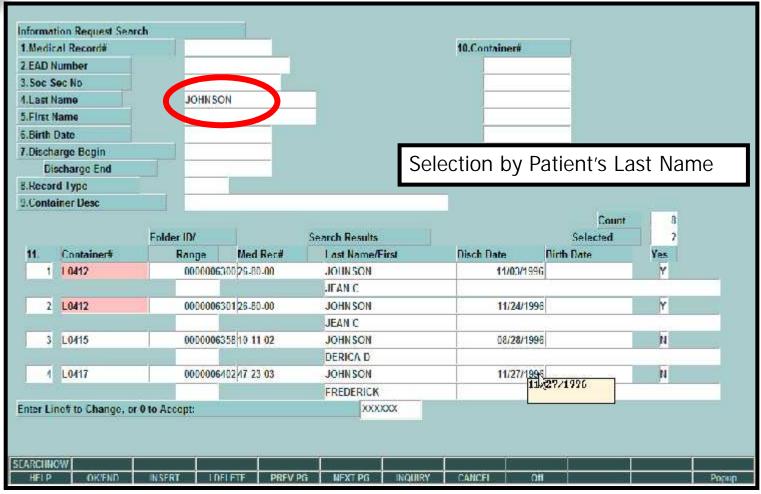

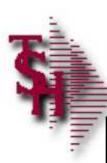

#### **Information Pick Ticket**

\*\*\*\*\* INFO REQUEST PICK TICKET \*\*\*\*\*

Pagat

Warehouse 002 CLIFTON

Request# 00000185

Account NUMC NEW JERSEY HEALTH CARE Facilly ESSEX NUMC OF ESSEX COUNTY

Department 200000 NJHC OF ESSEX

Requestor Julianne Raudo Phone# 9737778050 FAX= 9737773063 Email juli@tshind.com

Send By Fax (Routine)

Delivery Loc

| Location | Container; | Folder ID | 1. NONE | 4085087 | 30000007599 | 2. NONE | 4085101 | 30000007701

Special Instructions MOST BL SENT BY 1:30 FM

Commence

PLEASE FAX DRONT AND BACK OF SHEETS

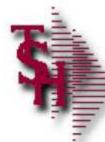

# Billing / Verification Entry

| Request#         | 00000202             |                  | Billing Entry    |               |            |           |                |
|------------------|----------------------|------------------|------------------|---------------|------------|-----------|----------------|
| Account          | NJHC                 |                  | Requested By     | Juli          |            |           |                |
| Facility         | ESSEX                |                  | Phone#           | 9737778050    |            |           |                |
| Department       | 200000               |                  | FAX#             | 9737773063    |            |           |                |
| 1.Pulls/Refiles  | )                    | 5                |                  |               |            |           |                |
| 2.Pages Faxed    | ı İ                  | 30               | Monthly S        | torage Charg  | ie by Con  | tainer S  | ize            |
| - 51             |                      | Name of the last | •                | 0             | , ,        |           |                |
| 3.After Hours S  | itat                 | Y                | Services C       | Charge for Pu | iis, raxes | , Stat, E | ic.            |
| 4.After Hours C  | ouder                | <b>Y</b>         | Miscellane       | ous Charges   |            |           |                |
| 5. Stat Courier  |                      | Y                |                  |               |            |           |                |
| 6.Box Pickup     |                      | pi .             |                  |               |            |           |                |
| 7.Other Ship C   | harges               |                  |                  |               |            |           |                |
|                  |                      |                  |                  |               |            |           |                |
| er Line# to Char | nge, or 0 to Accept: |                  | xxxxxxx          |               |            |           |                |
|                  |                      |                  |                  |               | 22.        |           | l <sub>k</sub> |
| FLP OK/FI        | ND INSERT            | LDFLETE PREVE    | G NEXT PG INOU   | IRY CANCEL O  | Off St.    |           |                |
| UKF              | mark)                | THEFT PREV       | CA MEN PAR INCRE | INI LAWET 0   | /// II     | 7.        | Рорир          |

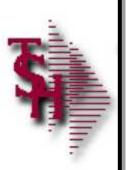

#### \*\*\*\*\*\*\*\*\* INVOLUE \*\*\*\*\*\*\*\*\*

INVOICE NUMBER: 00CC2: Page: 1

INVOICE DATE: 05/22/04

ACCOUNT: NUMC PACCLICY: NUMC OF BESET COUNCY DEPC: NUMC OF BESET

EILL IC:

SHIP TO:

NAME OF BREEK, LIVINGSTOR

NTHC OF ESSEI, LIVENGETON

iC: SECRE SE SEWARK, HJ 07(1) 131 BROAD ST

| LUL DEC |         |
|---------|---------|
| NEKARK. | BC 0701 |
|         | NEKARA. |

| Cesoription                | Quantity | Price  | But Price |
|----------------------------|----------|--------|-----------|
| Bumbar Pulls Faitles       | 5        | :.30   | 5.00      |
| Bumber Paxes               | 29       | 0.25   | 1.00      |
| Number After Fours Stat    | 1        | 25.00  | 25.00     |
| Number After Fours Courter | 1        | 50,00  | \$0.00    |
| Number Stat Courier        | 1        | 100.30 | 110.00    |
| Bumber Box Pickups         | 1        | 5, 00  | 5.00      |
| EDVELOFE                   | 266      | 2.00   | 531.00    |
| FECAL MONITOR BOX          | 50       | 25.00  | 1250.30   |
| CARGE BOI                  | 47       | :5.50  | 728.50    |
| E770 3CM                   | 549      | 6.13   | 3414.34   |
| 2C1 E 600                  | 1        | 952.00 | 652.00    |
| Ether Charges              |          |        | 2.50      |
| Tctal                      |          |        | 6971.34   |
| Grand Total                |          |        | 6971.04   |
|                            |          |        |           |

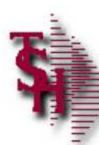

# **RRM Inquiries**

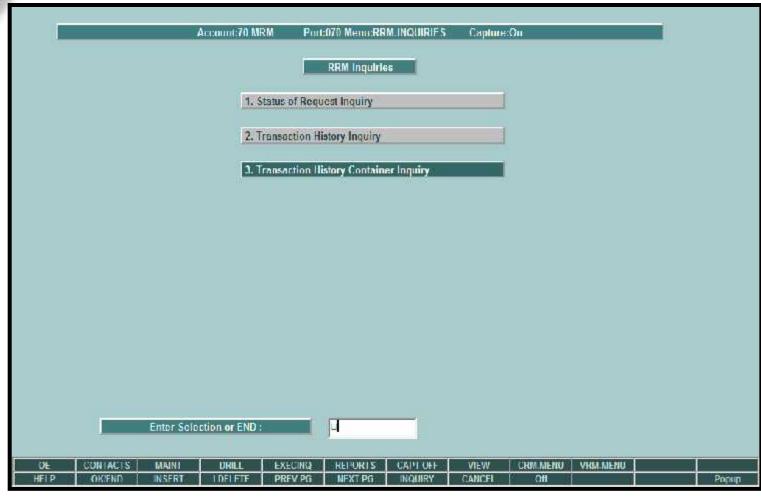

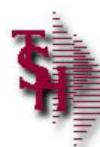

# Storage Request Inquiry

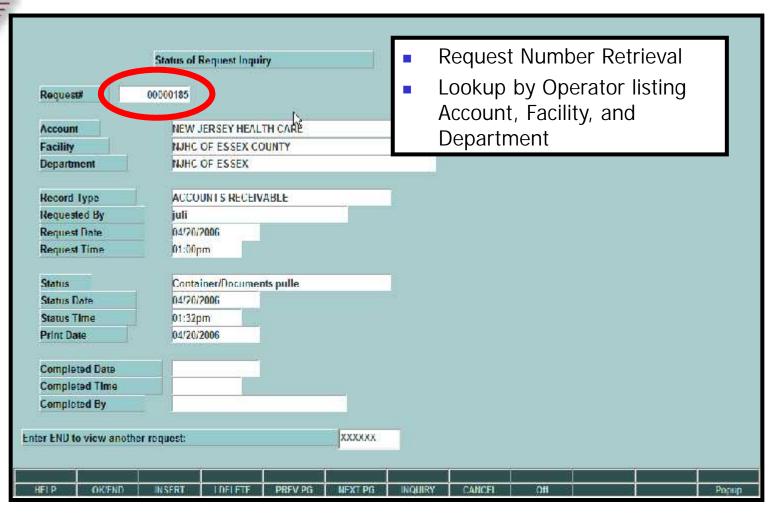

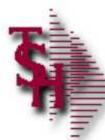

# Transaction History Inquiry

| 1.Acco                                  |              |        | UHC        | Transaction Histor                      | y Impriry      | 10.0     | tainer#                |       |
|-----------------------------------------|--------------|--------|------------|-----------------------------------------|----------------|----------|------------------------|-------|
| -                                       | Number       | I.     | anc        |                                         |                | 10.001   | camera :               |       |
| 3.5oc                                   |              | -      |            |                                         |                | -        |                        |       |
| 4.Last                                  | 2007/1///    | -      |            | 1/1                                     |                | -        |                        |       |
| 5.First                                 |              |        |            |                                         |                | Ī        | i i                    |       |
| 5.Birth                                 |              |        |            |                                         |                |          |                        |       |
| 000000000000000000000000000000000000000 | arge Regin   |        |            |                                         |                |          |                        |       |
|                                         | ischarge End |        |            |                                         | Dri            | II dow   | n to Container or Fold | er    |
|                                         | rd Type      | C      | )P         |                                         | Dα             | tails    |                        |       |
| 9.Cont                                  | ainer Desc   |        | WAYN WAYN  | XXXXXXXXXXXXXXXXXXXXXXXXXXXXXXXXXXXXXXX | KKKK DC        | tans     |                        |       |
|                                         |              | Folder | ID         | Med Rec#                                | Last Name      |          | First Name             |       |
| Ln#                                     | Container#   | Range  |            | Isch Date                               | Birth Date     | Descript | lon                    |       |
|                                         | 10000        |        | 0000007706 | 2-45                                    | JOHNSON        |          | JEAN                   |       |
|                                         |              |        |            | 04/15/2000                              | 04/15/2006     | PATIENT  | MEDICAL RECORDS FOR AP |       |
| 2                                       | 10000        | 0      | 0000007707 | C 2-45                                  | JOHNSON        |          | JEAN                   |       |
| 1                                       | 10000        | ed e   | 0000007708 | 04/15/2000                              | SMITH          | PATIENT  | MEDICAL RECORDS FOR AP |       |
| -                                       | - C          |        |            | 04/17/2000                              |                | PATIENT  | MEDICAL RECORDS FOR AP |       |
| 4                                       | Į.           | a      |            | 0                                       |                |          |                        |       |
| A                                       | TH.          |        |            |                                         | 8/3            |          |                        |       |
|                                         |              |        |            |                                         |                |          |                        |       |
|                                         |              |        |            |                                         |                |          |                        |       |
|                                         |              |        |            |                                         |                |          |                        |       |
|                                         |              |        |            |                                         |                |          |                        |       |
| Searc                                   | h 48 4       |        |            | 8 8 8                                   | 1              | ĬI.      | 1: 2                   |       |
| HFIP                                    | OKIEND       | INSERT | IDFLETE    | PRFV PG N                               | FXT PG INQUIRY | CANCE    | L Off                  | Рорир |

Search options

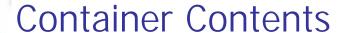

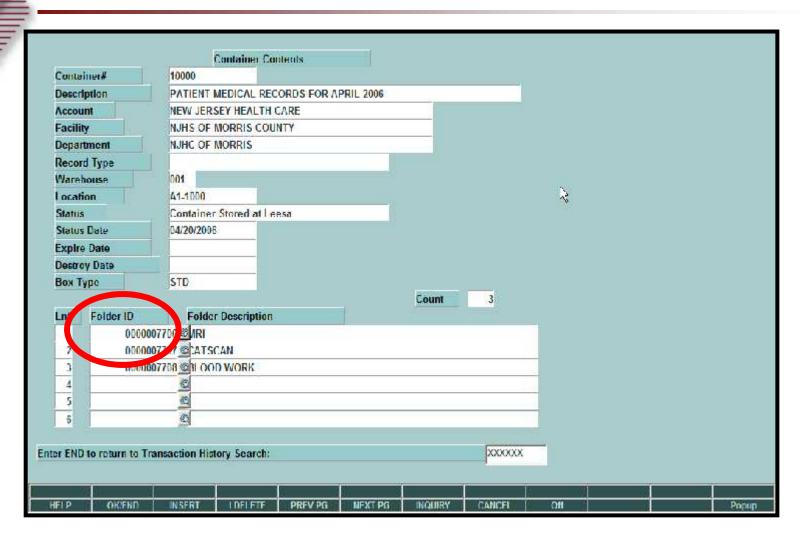

Drill Down to Folder Details

### Folder Transaction History

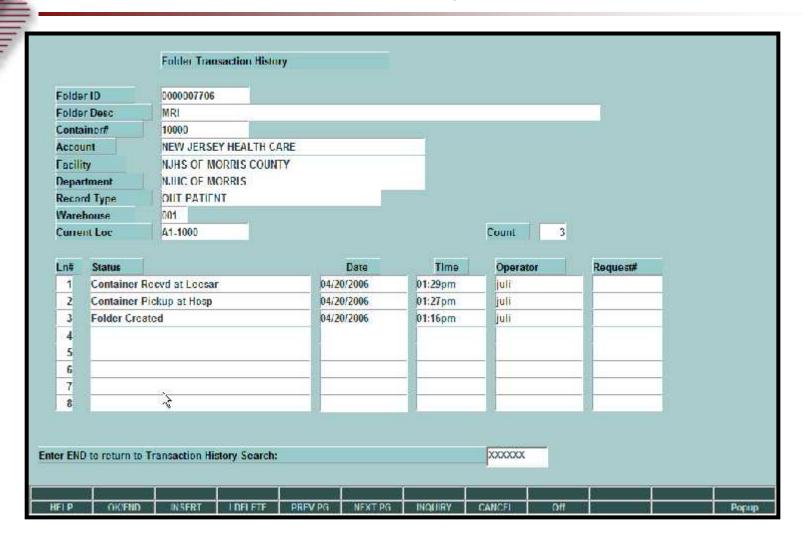

Folder Transaction Detail in date sequence ,most recent first

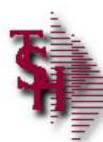

#### RRM File Maintenance Selector

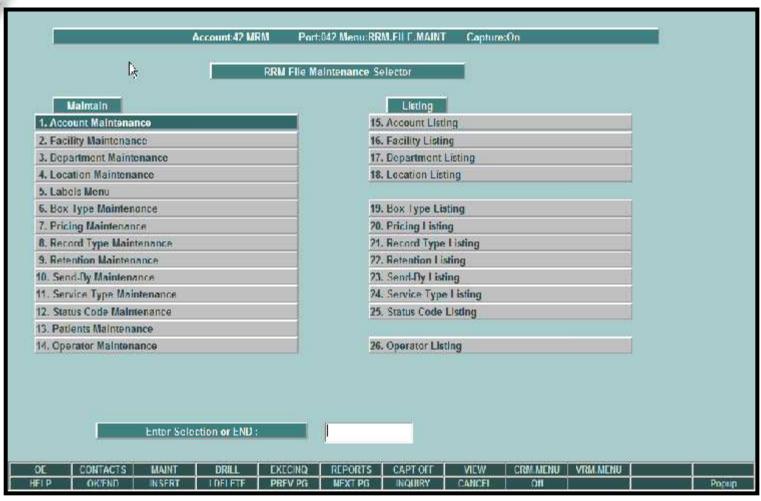

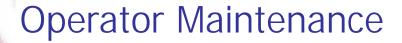

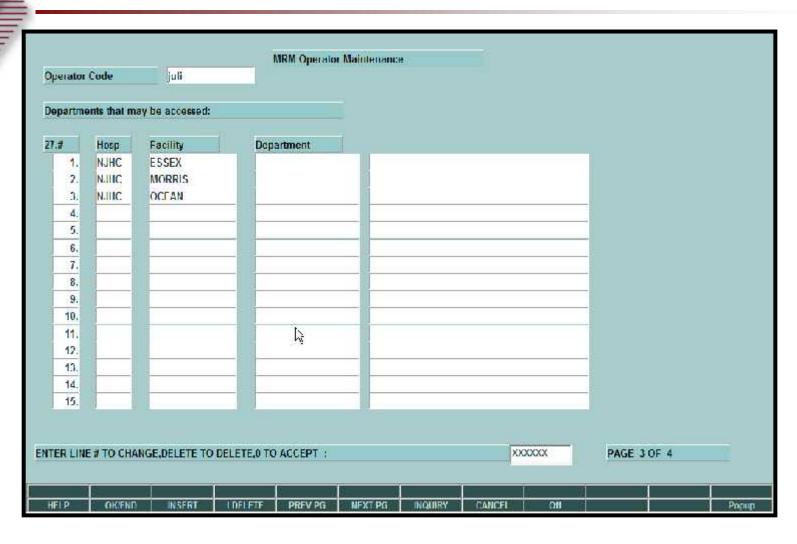

Setup of End User Operators Access to Account, Facility and Dept

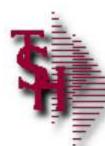

# Facility Maintenance

|               |              | Facility Maintenance   |              |           |                 |            |       |
|---------------|--------------|------------------------|--------------|-----------|-----------------|------------|-------|
| Account       | NJHC         | NEW JERSEY HEALTH      | CARE         |           |                 |            |       |
| Facility      | ESSEX        |                        |              |           |                 |            |       |
| 1.Facility Do | scription    | NJHC OF                | ESSEX COUNTY |           |                 |            |       |
| 2.Ship-To Nu  | ımber        | 001                    |              |           |                 |            |       |
| 3.Cost Cente  | r            |                        |              |           |                 |            |       |
| Total Control | Record       | Patient Name           | Medical#     |           | zed Required    |            |       |
| 4.l n#        | Туре         | Required               | Required     | Account,  | , Facility, and | Record Typ | e     |
| 1             | A/R          |                        | N            |           | <u> </u>        | <u> </u>   |       |
| 2             | OP<br>SD     | Ţ                      | į.           | Ť         | H               |            |       |
|               | au           |                        | -            | <u> </u>  | <del>"</del>    |            |       |
| 5             | -            |                        | -            | -         |                 |            |       |
| 6             | -            | T.                     |              |           |                 |            |       |
| 7             |              |                        | i i          | 1         |                 |            |       |
| 8             |              |                        | i i          |           |                 |            |       |
| 9             |              |                        |              | i i       |                 |            |       |
| 10            |              |                        |              |           |                 |            |       |
| 11            |              |                        |              |           |                 |            |       |
| 12            |              |                        |              |           |                 |            |       |
| TER LINE # TO | CHANGE, DELE | TE TO DELETE,0 TO ACCE | PT:          |           | XXXXXXX         |            |       |
|               |              |                        |              |           | 7               |            |       |
| IFIP OF       | CEND INS     | RT IDELETE PRE         | V PG NEXT PO | 3 INQUERY | CANCEL Off      |            | Ponup |

### Department Maintenance

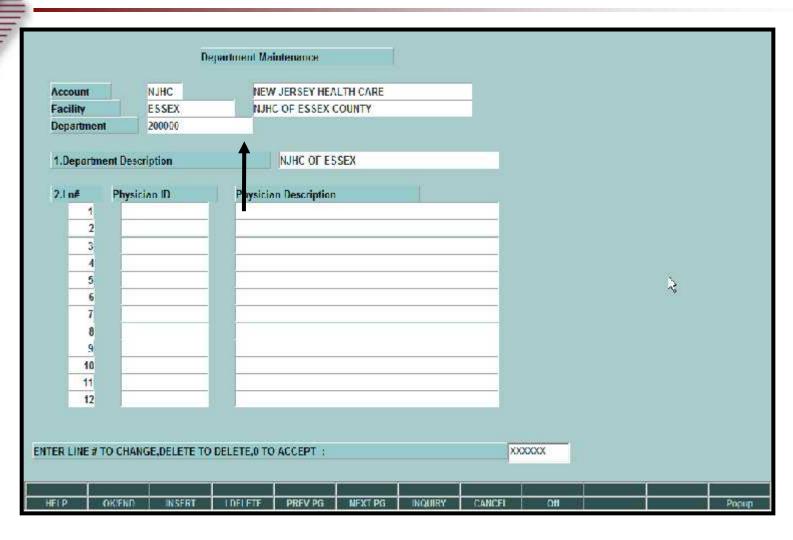

Department Number validated to MDS Customer file

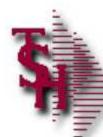

# Box Type Maintenance

| Price by Account, Facility, and Box Type  ER LINE # TO CHANGE, DELETE TO DELETE, 0 TO ACCEPT:                                                                                  |                  | Box Ty            | ype Maintenance                                                                                                    |      |
|----------------------------------------------------------------------------------------------------|------------------|-------------------|----------------------------------------------------------------------------------------------------|------|
| MORRIS BOX Type  1. Description  STD FOLDER BOX  2. Size  17X12  3. Price  3.00  Price by Account, Facility, and Box Type  ER LINE # TO CHANGE, DELETE TO DELETE, 0 TO ACCEPT: | Account          | NJHC              | NEW JERSEY HEALTH CARE                                                                                                    |      |
| 1. Description STD FOLDER BOX 2. Size 17X12 3. Price 3.00  Price by Account, Facility, and Box Type  ER LINE # TO CHANGE, DELETE TO DELETE, 0 TO ACCEPT:                       | 3                |                   | NJHS OF MORRIS COUNTY                                                                                                    |      |
| Price by Account, Facility, and Box Type  ER LINE # TO CHANGE, DELETE TO DELETE, 0 TO ACCEPT:                                                                                  | Вох Турс         | STD               | The state of the state of the s |      |
| Price by Account, Facility, and Box Type  ER LINE # TO CHANGE, DELETE TO DELETE, 0 TO ACCEPT:                                                                                  | 1.Description    | STD FOLD          | DER BOX                                                                                                    |      |
| Price by Account, Facility, and Box Type  ER LINE # TO CHANGE, DELETE TO DELETE, © TO ACCEPT:                                                                                  | 2.Size           | 12X12             |                                                                                                    |      |
| Price by Account, Facility, and Box Type  ER LINE # TO CHANGE, DELETE TO DELETE, © TO ACCEPT:                                                                                  | 3 Print          |                   | 00                                                                                                    |      |
| ER LINE # TO CHANGE, DELETE, 0 TO ACCEPT:                                                                                                    | J. Tice          | * "               |                                                                                                    |      |
| ER LINE # TO CHANGE, DELETE, 0 TO ACCEPT:                                                                                                    |                  |                   |                                                                                                    |      |
| ER LINE # TO CHANGE, DELETE, 0 TO ACCEPT:                                                                                                    |                  |                   |                                                                                                    |      |
|                                                                                                    |                  |                   | Price by Account Facility and Box                                                                                                    | Type |
|                                                                                                    |                  |                   | Price by Account, Facility, and Box                                                                                                    | Туре |
|                                                                                                    |                  |                   | Price by Account, Facility, and Box                                                                                                    | Туре |
|                                                                                                    |                  |                   | Price by Account, Facility, and Box                                                                                                    | Туре |
|                                                                                                    |                  |                   | Price by Account, Facility, and Box                                                                                                    | Туре |
|                                                                                                    |                  |                   | Price by Account, Facility, and Box                                                                                                    | Туре |
|                                                                                                    |                  |                   | Price by Account, Facility, and Box                                                                                                    | Type |
|                                                                                                    | ER LINE # TO CHA | NGE,DELETE TO DEL |                                                                                                    | Туре |
| FLP OKIEND INSERT LIDELETE PREVIPG INCLURY CANCEL OH                                                                                                    | ER LINE # TO CHA | NGE,DELETE TO DEL |                                                                                                    | Type |

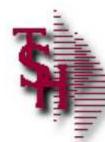

# Pricing Maintenance

|                  |                  | RRM Pricing Maintena | псе                  |         |        |          |  |       |
|------------------|------------------|----------------------|----------------------|---------|--------|----------|--|-------|
| Account          | NJHC             | NEW JERSEY HEAL      | TH CARE              |         |        |          |  |       |
| Facility         | ESSEX            | NUHC OF ESSEX C      | NUHC OF ESSEX COUNTY |         |        |          |  |       |
| 1.Pulls/Refiles  |                  | 1.00                 |                      |         |        |          |  |       |
| 2.Pages Faxe     |                  | 0.25                 |                      |         |        |          |  |       |
| 3.After Hours    |                  | 25.00                |                      |         |        |          |  |       |
| 4.After Hours    |                  | 50.00                |                      |         |        |          |  |       |
| 5.Stat Courier   |                  | 100,00               |                      |         |        |          |  |       |
| 6.Box Pick-up    |                  | 5.00                 |                      | à       |        |          |  |       |
| 7.Container R    | eplaced          | 2.00                 |                      |         |        |          |  |       |
| ITER LINE # TO ( | CHANGE,DELETE TO | DELETE,0 TO ACCEPT:  | rice by              | Accou   |        | Facility |  |       |
| HELP OK          | FND INSERT       | I DELETE PREV PG     | NFXT PG              | INQUIRY | CANCEL | Off      |  | Рорир |

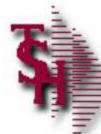

### Patient Maintenance

|                   |                 | Patient Mainter | апсе               | f      |         |       |         |      |    |
|-------------------|-----------------|-----------------|--------------------|--------|---------|-------|---------|------|----|
| Account           | NJHC NE         | W JERSEY HEAL   | TH CARE            |        |         |       |         |      |    |
| Patient ID        | 12 45           |                 |                    |        |         |       |         |      |    |
| -                 | li              |                 |                    |        |         |       |         |      |    |
| 1.Last Name       | JOHNSO          | N .             | 2.First Name       | 9 .    | JEAN    |       |         |      |    |
| 3.Birth Date      |                 |                 |                    |        |         |       |         |      |    |
| 4.Soc Sec No      | 19              | 1               |                    |        |         |       |         |      |    |
| 5.FAD Number      | - 10            |                 |                    |        |         |       |         |      |    |
|                   | 74              |                 |                    |        |         |       |         |      |    |
| Discharge Date    | Fold            | er ID           |                    |        |         |       |         |      |    |
| 04/15             | 2006 0000       | 007706          |                    |        |         |       |         |      |    |
| 04/15             | 2006 0000       | 007707          |                    |        |         |       |         |      |    |
| 1                 |                 |                 | Created<br>Mainten |        | lorage  | Entry | or thic | ougn |    |
|                   |                 |                 |                    |        |         |       |         |      |    |
|                   |                 |                 |                    |        |         |       |         |      |    |
|                   |                 |                 |                    |        |         |       |         |      |    |
|                   |                 |                 |                    |        | 1 marie |       |         |      |    |
| ER LINE # TO CHAN | GE, DELETE TO D | ELETE,0 TO ACC  | EPT :              |        | XX      | XXXX  |         |      |    |
|                   |                 |                 |                    |        |         |       |         |      |    |
| 202               |                 | \$              | 20                 |        |         | 1. 19 |         |      |    |
| I P OK!END        | NSFRT           | IDFIFTF PR      | FV PG NFXT PG      | NOUSRY | CANCEL  | Off   |         |      | Po |